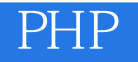

13 ISBN 9787121253127

出版时间:2015-3-1

· (Kevin Tatroe), · (Peter MacIntyre), · (Rasmus Lerdorf)

页数:510

译者:赵戈戈,易国磐,张鹏飞

版权说明:本站所提供下载的PDF图书仅提供预览和简介以及在线试读,请支持正版图书。

www.tushu111.com

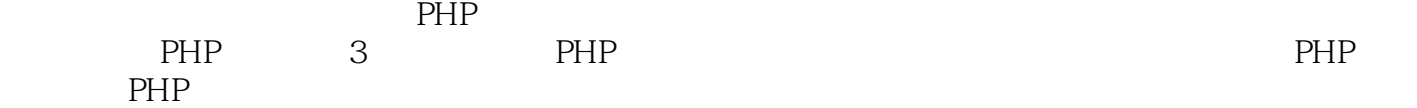

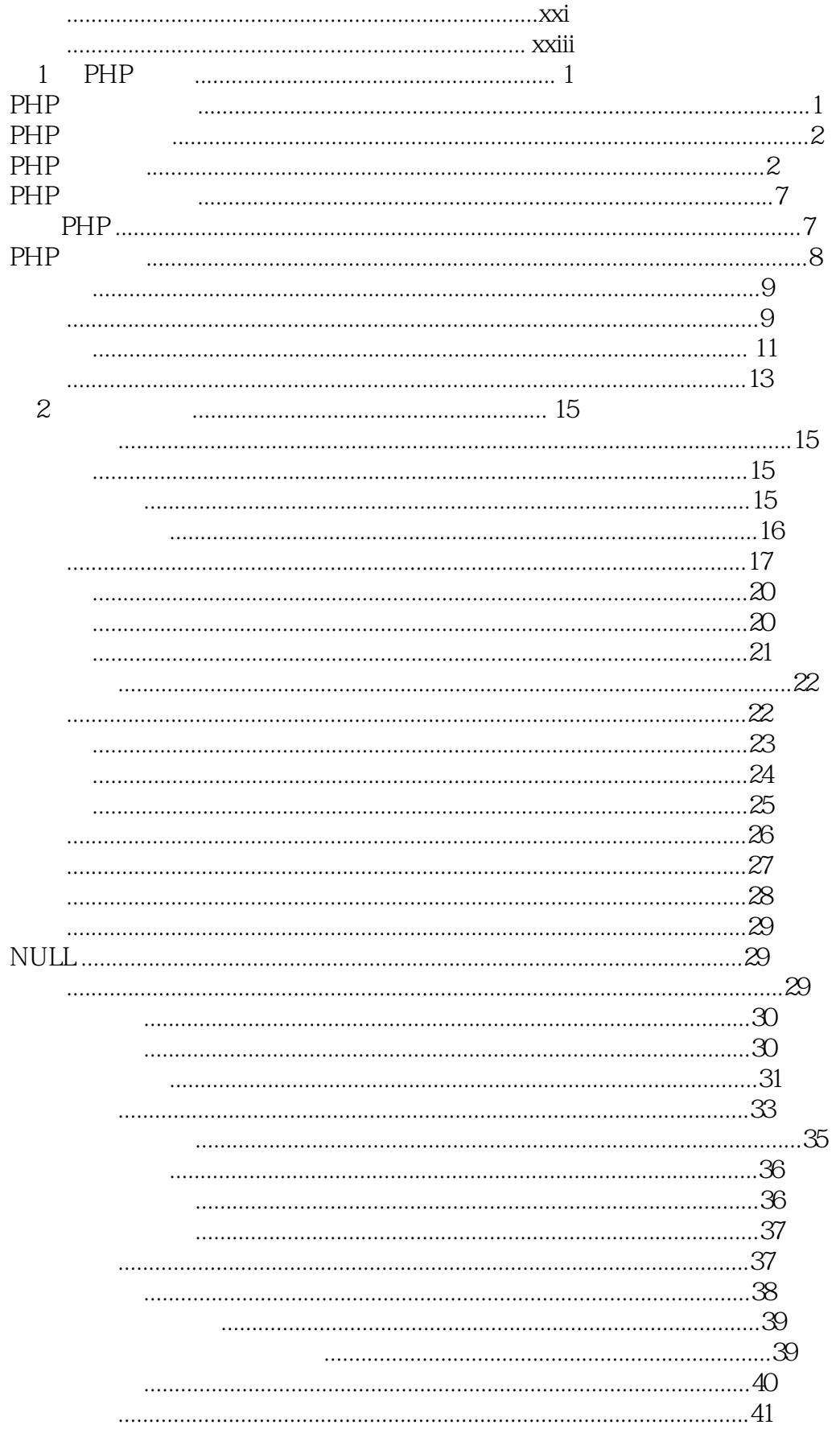

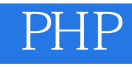

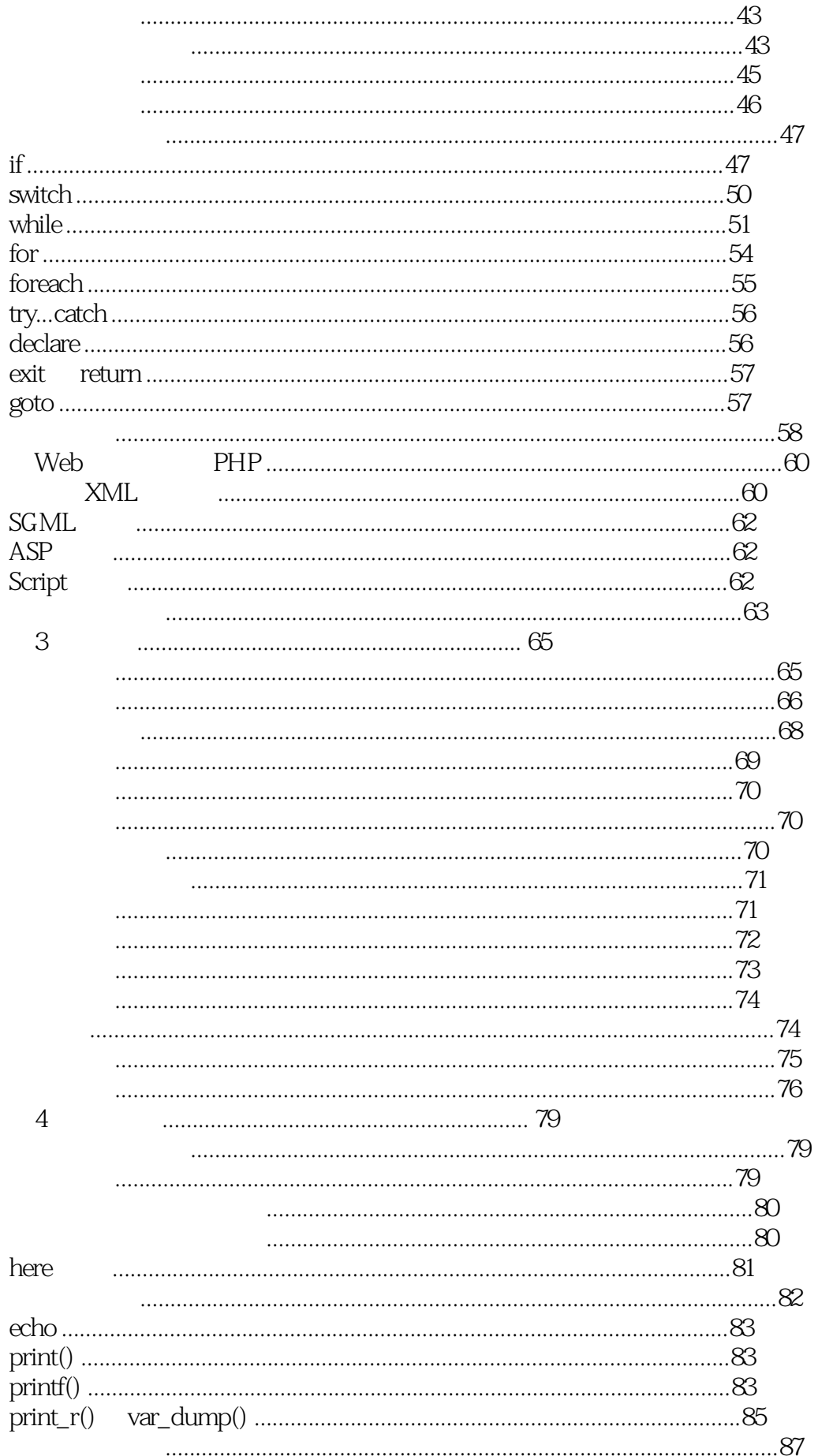

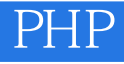

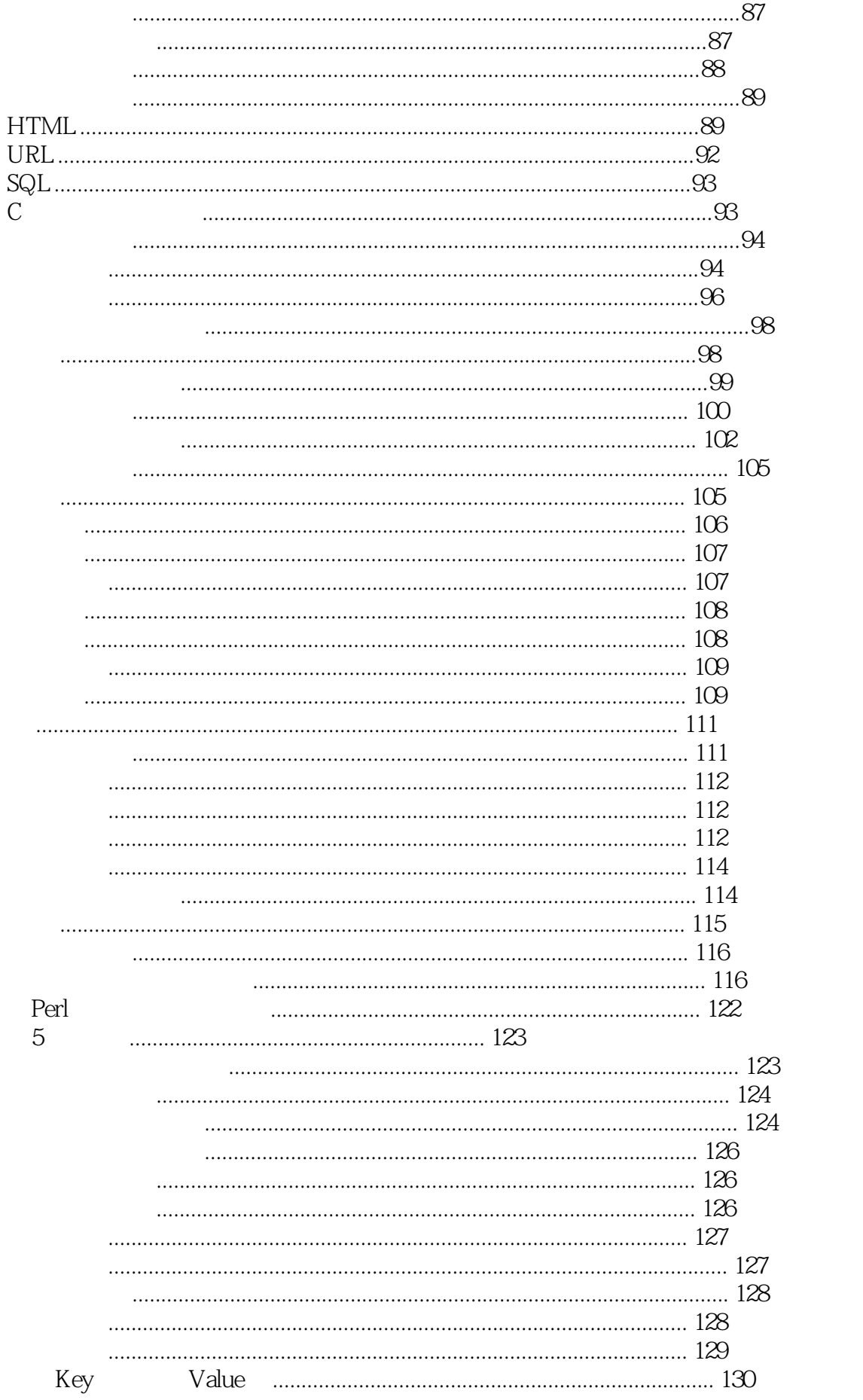

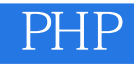

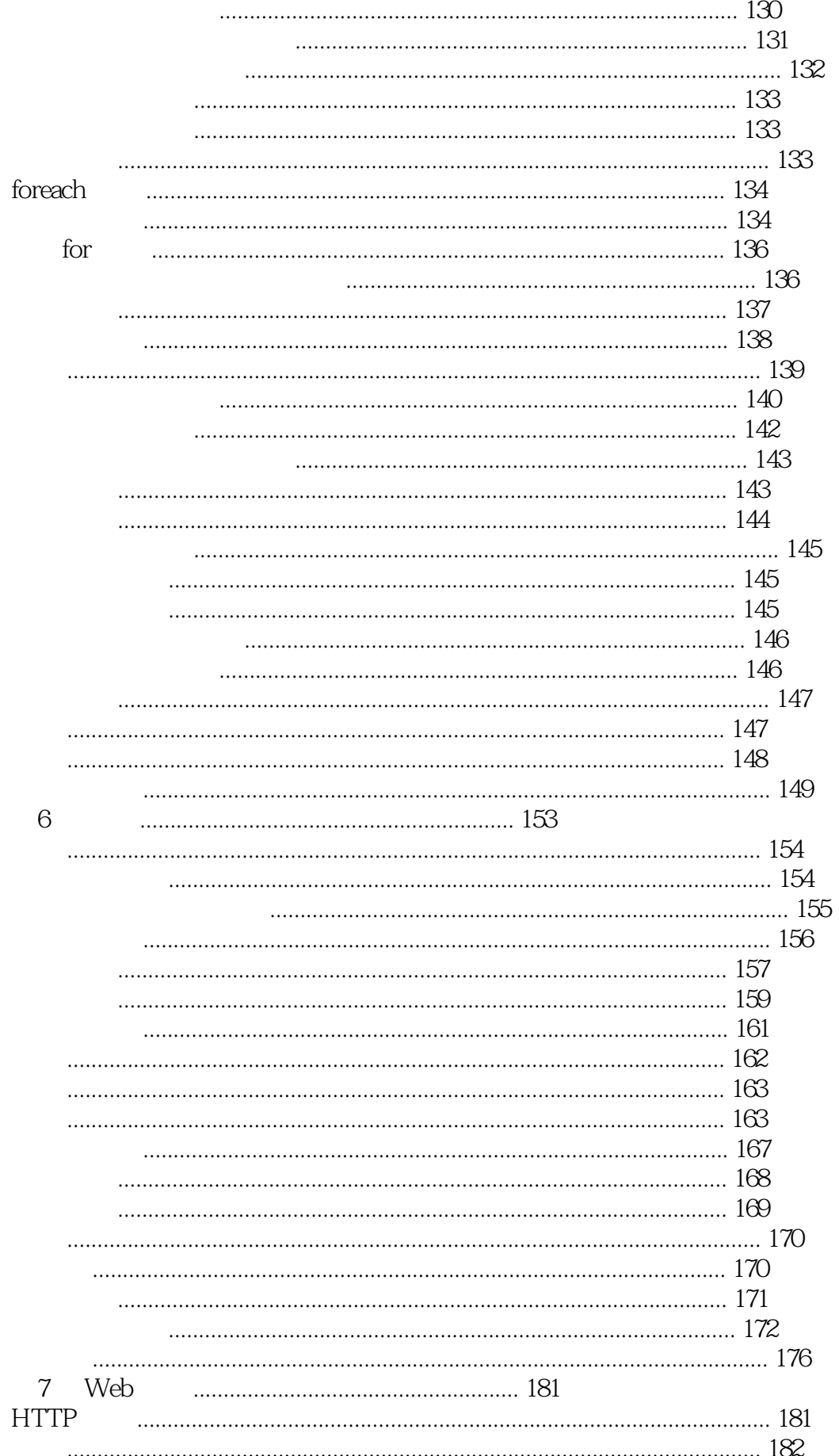

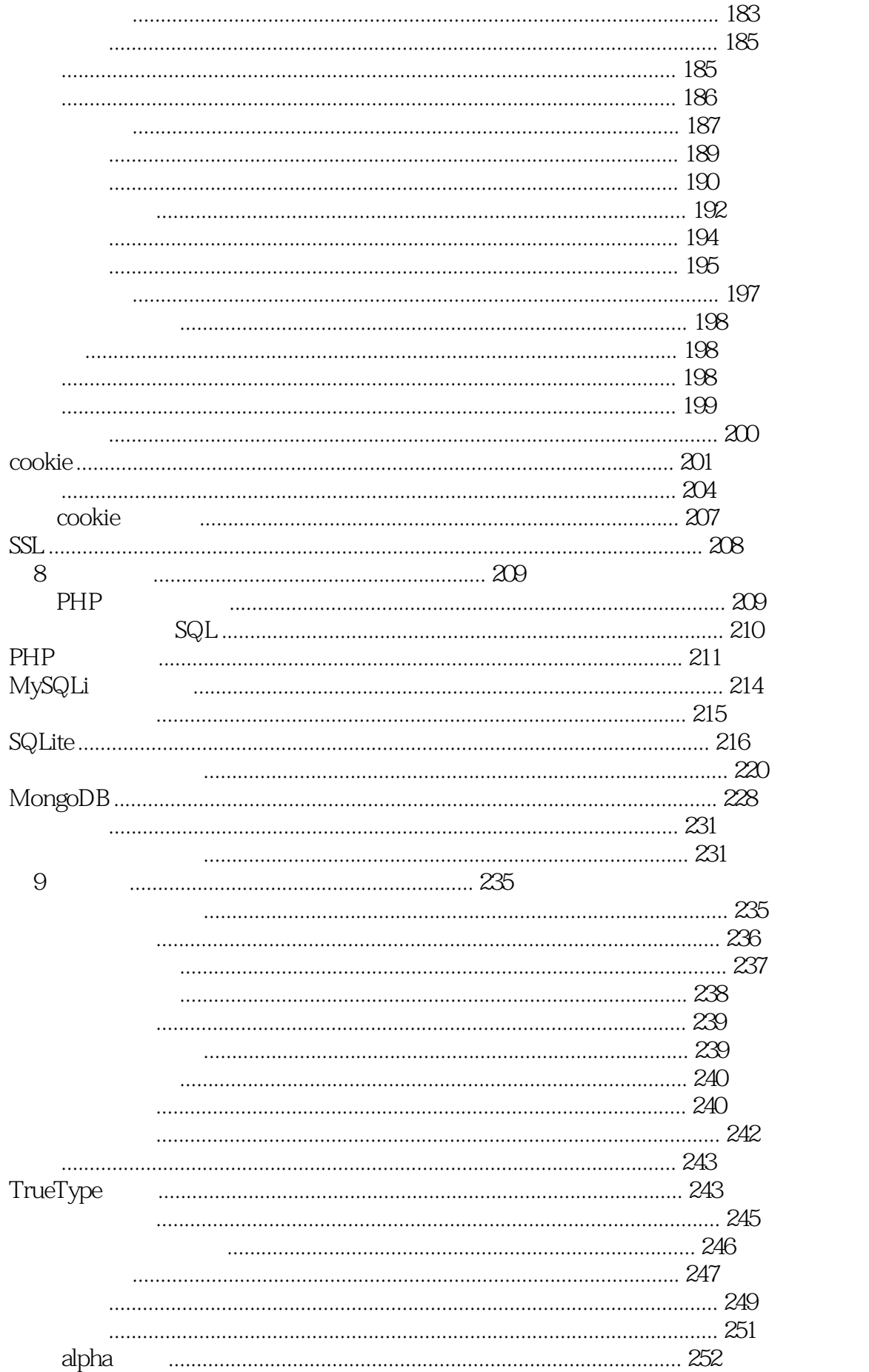

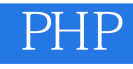

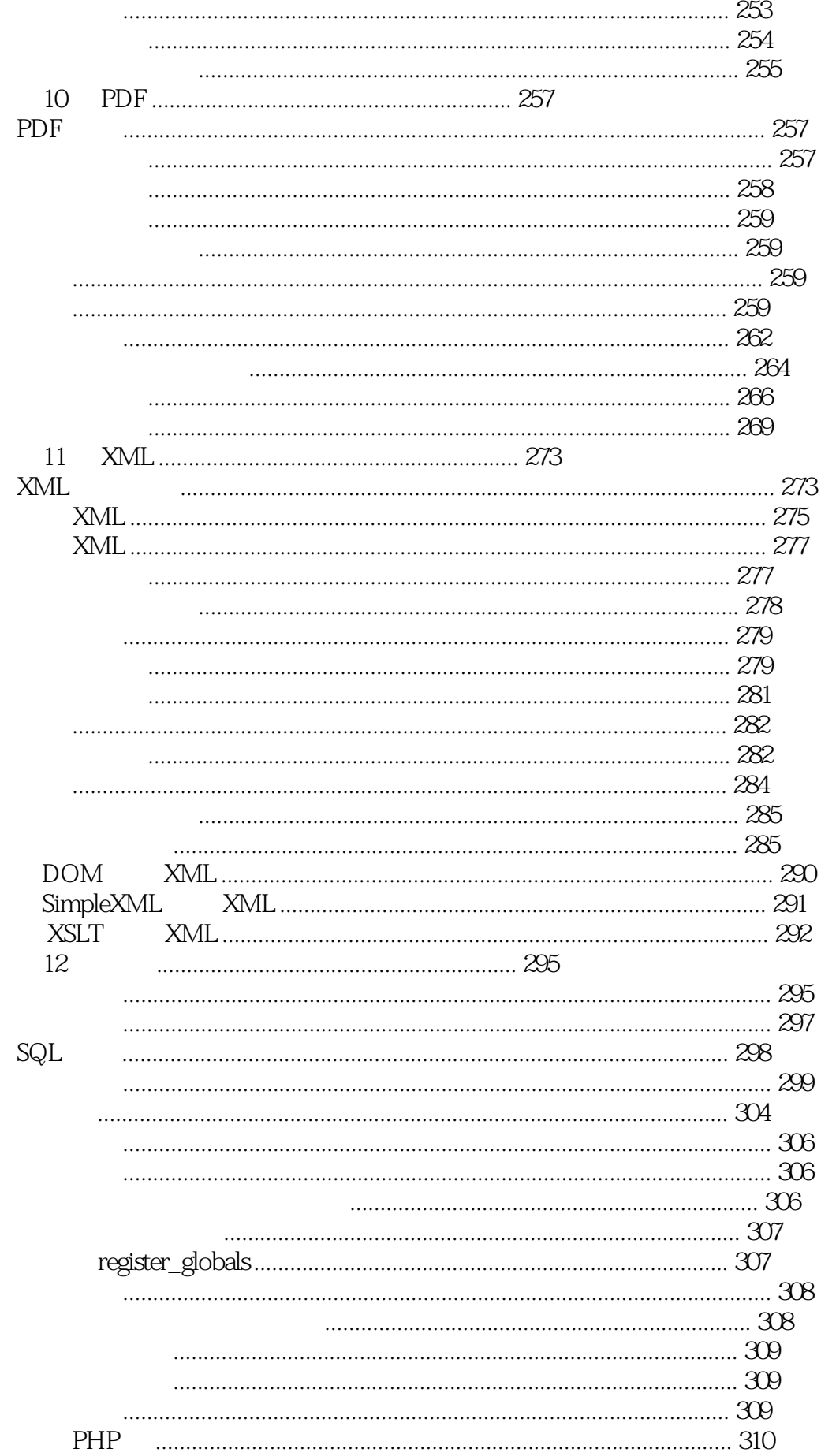

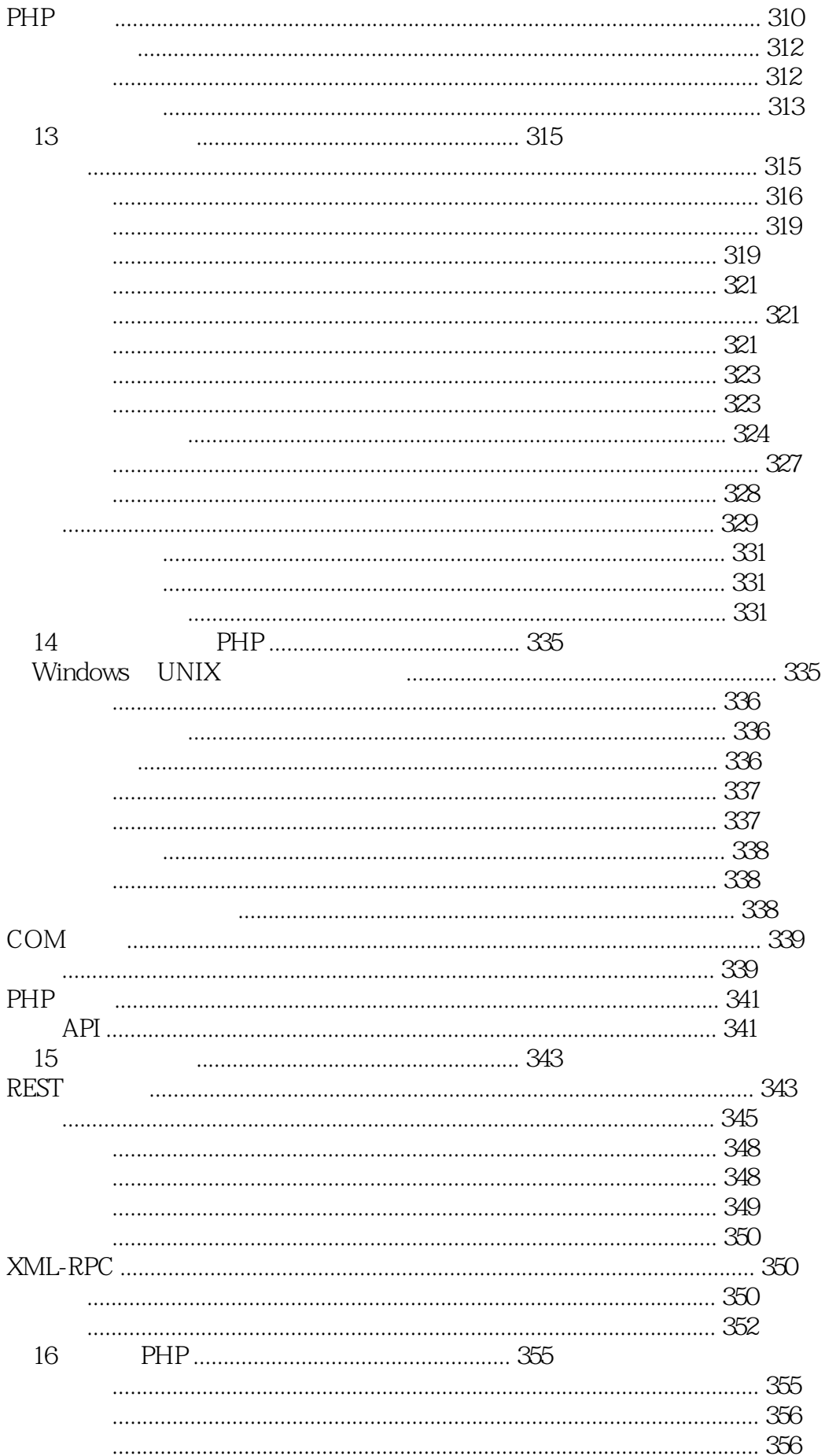

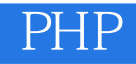

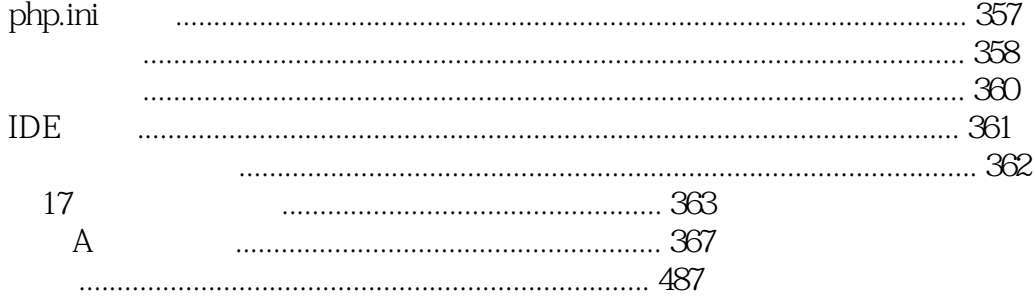

 $1$  $2<sub>l</sub>$  $3<sub>z</sub>$ 

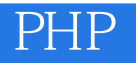

1 PHP - 153

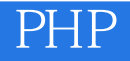

本站所提供下载的PDF图书仅提供预览和简介,请支持正版图书。

:www.tushu111.com